### Fundamentals of Computing: Lecture 37

Piyush P Kurur Office no: 224 Dept. of Comp. Sci. and Engg. IIT Kanpur

November 9, 2009

K ロ ▶ K @ ▶ K 할 X X 할 X | 할 X 1 9 Q Q ^

# The Unix system

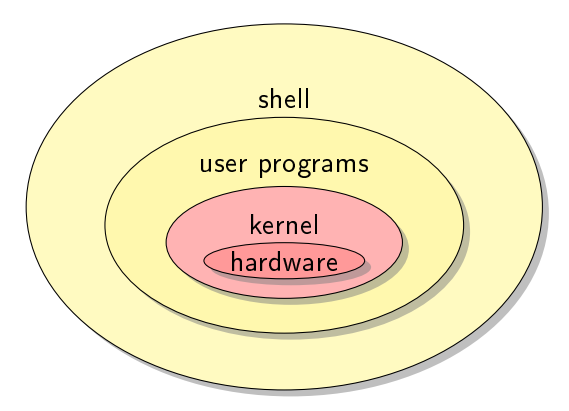

K ロ ▶ K @ ▶ K 할 ▶ K 할 ▶ | 할 | ⊙Q @

K ロ K K (메 K K X B K X B H X B K O Q Q C

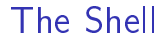

 $\blacktriangleright$  The command processor

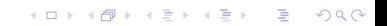

- $\blacktriangleright$  The command processor
- $\blacktriangleright$  In non-graphical mode is the first that is executed on login.

- $\blacktriangleright$  The command processor
- $\blacktriangleright$  In non-graphical mode is the first that is executed on login.

K ロ K K (P) K (E) K (E) X (E) X (P) K (P)

 $\blacktriangleright$  Is programmable.

- $\blacktriangleright$  The command processor
- $\blacktriangleright$  In non-graphical mode is the first that is executed on login.

- $\blacktriangleright$  Is programmable.
- $\triangleright$  Collection of shell commands forms a shell program.

- $\blacktriangleright$  The command processor
- $\blacktriangleright$  In non-graphical mode is the first that is executed on login.

- $\blacktriangleright$  Is programmable.
- $\triangleright$  Collection of shell commands forms a shell program.

### Which shell?

- $\blacktriangleright$  The command processor
- $\blacktriangleright$  In non-graphical mode is the first that is executed on login.
- $\blacktriangleright$  Is programmable.
- $\triangleright$  Collection of shell commands forms a shell program.

#### Which shell?

There are many shells available, each slightly different syntax. We will use the bash shell. Other common shells are csh, zsh etc.

**K ロ ▶ K @ ▶ K 할 X X 할 X 및 할 X X Q Q O** 

The starting \$ is the prompt. You dont have to type it.

K ロ ▶ K @ ▶ K 할 ▶ K 할 ▶ | 할 | © 9 Q @

\$ programname arg1 arg2 arg2

e.g.

\$ echo foo bar biz

## Redirecting a file to input and output to file

Remember that every program has three open files, stdin, stdout, stderr

If we write  $\hat{s}$  cmd  $\leq$  foo then the stdin of cmd is the file foo and not the keyboard.

**KORK ERKER ADE YOUR** 

If we write  $\hat{s}$  cmd  $\ge$  foo then the stdout of cmd is the file foo and not the monitor.

```
$ cat > foo
```
- I am redirecting the output of cat to foo.
- \$ cat < foo
- I am redirecting the output of cat to foo.
- \$ exit

K ロ ▶ K @ ▶ K 할 ▶ K 할 ▶ ... 할 ... 9 Q Q ·

▶ Redirecting stderr to a file cmd 2>foo (no space between 2 and  $>$ )

イロト イ御 トイミト イミト ニミー りんぴ

- ▶ Redirecting stderr to a file cmd 2>foo (no space between 2 and  $>$ )
- ▶ Redirecting stderr to stdout cmd 2>&1(no space between & and 1)

K ロ ▶ K @ ▶ K 할 ▶ K 할 ▶ | 할 | © 9 Q @

- ▶ Redirecting stderr to a file cmd 2>foo (no space between 2 and  $>$ )
- ▶ Redirecting stderr to stdout cmd 2>&1(no space between & and 1)

K ロ ▶ K @ ▶ K 할 > K 할 > 1 할 > 1 이익어

\$ gcc badCFile.c # Too much data see in pages \$ gcc badCFile 2>&1 | less

- ▶ Redirecting stderr to a file cmd 2>foo (no space between 2 and  $>$ )
- ▶ Redirecting stderr to stdout cmd 2>&1(no space between & and 1)

**KORK ERKER ADE YOUR** 

\$ gcc badCFile.c # Too much data see in pages \$ gcc badCFile 2>&1 | less

This also tells us about piping.

```
$ cmd1 | cmd2 | cmd3 | cmd4
$
```
# Some useful programs

- $\blacktriangleright$  echo prints its command line arguments
- $\blacktriangleright$  less shows int stdin in pages
- $\triangleright$  grep pattern shows only those lines of its stdin that matches the pattern.

K ロ ▶ K @ ▶ K 할 > K 할 > 1 할 > 1 이익어